**Презентация на тему : «Организация безопасной работы с компьютерной техникой»**

> **Выполнил студент ГБПОУ «Сочинский медицинский колледж » группы 1ЛД Мирзоянц Никита**

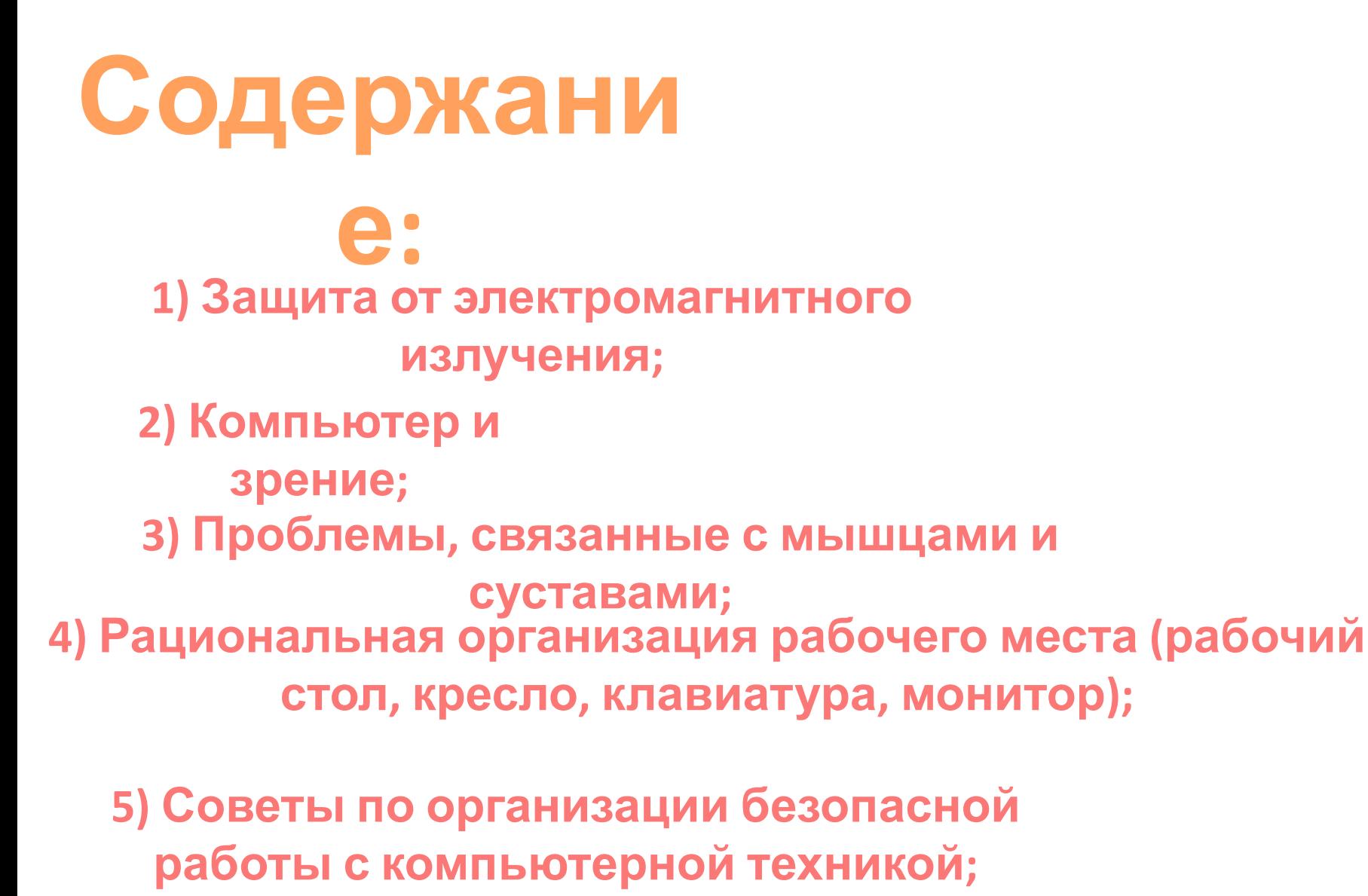

**6) Список сайтов.**

### **Защита от электромагнитного**

Представить себе жизнь современного человека без электроприборов или гаджетов невозможно. А ведь именно они являются источником электромагнитного излучения . Постоянное пребывание под их воздействием негативно отражается на здоровье и самочувствии человека. Первой под влияние попадает нервная система. У людей наблюдается раздражительность, хроническая утомляемость, снижается качество сна, ухудшаются внимание и память. Затем происходят нарушения в имунной и эндокриннной системах, половой сфере. Поэтому важна защита от электромагнитного излучения в квартире, офисе, на производстве.

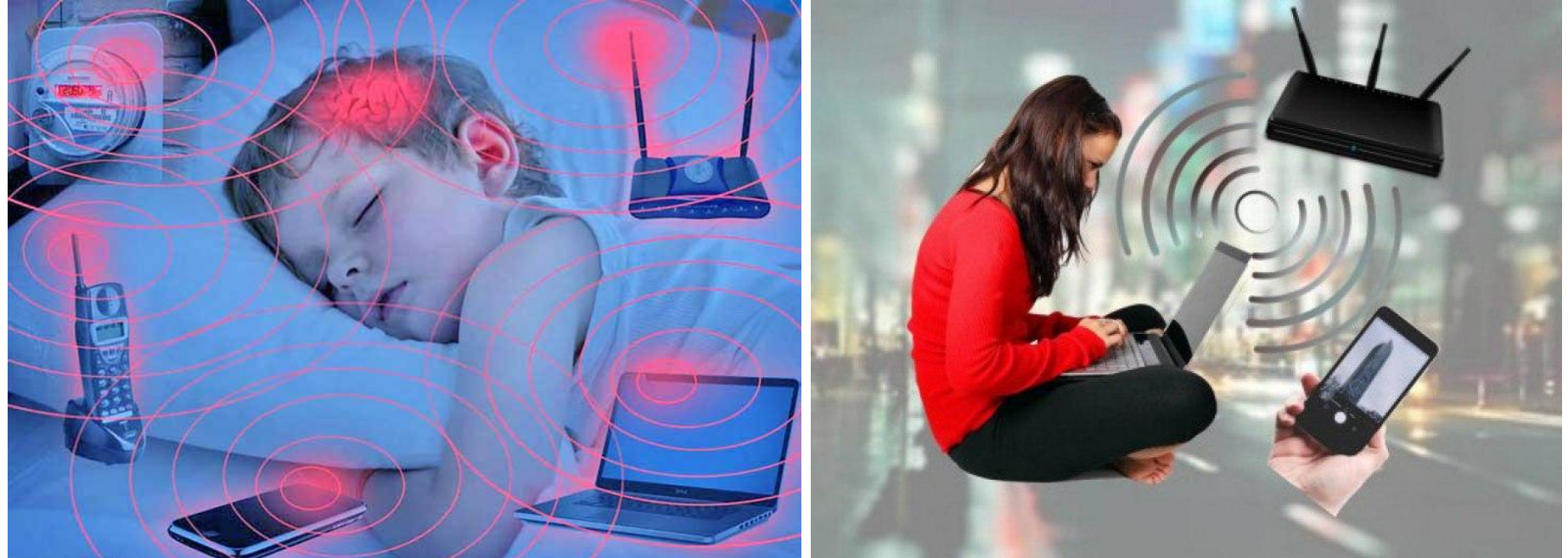

### Общие правила при эксплуатации

техники :

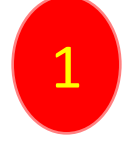

Соблюдение безопасного расстояния до источника излучения.

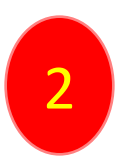

Максимальное ограничение воздействия.

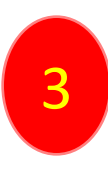

Отключение от сети, если нет необходимости в эксплуатации.

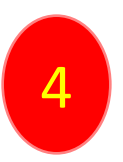

Обеспечение безопасности сна.

Создать абсолютно безопасное пространство в квартире невозможно. Но можно применить такие способы защиты, которые сведут к минимуму воздействие электромагнитных волн. Например, можно использовать экранирующие материалы: **Экранирующая**

### Это вид строительного материала для монтажа в стены или в пол, нейтрализующий излучения любого диапазона (гипоаллергенный). **Фольга для**

### **экранирования:** Это лента, применяемая для предотвращения опасности излучения от мобильного телефона, компьютера, принтера, ксерокса, плазменного телевизора и т.д. И другие экранирующие материалы.

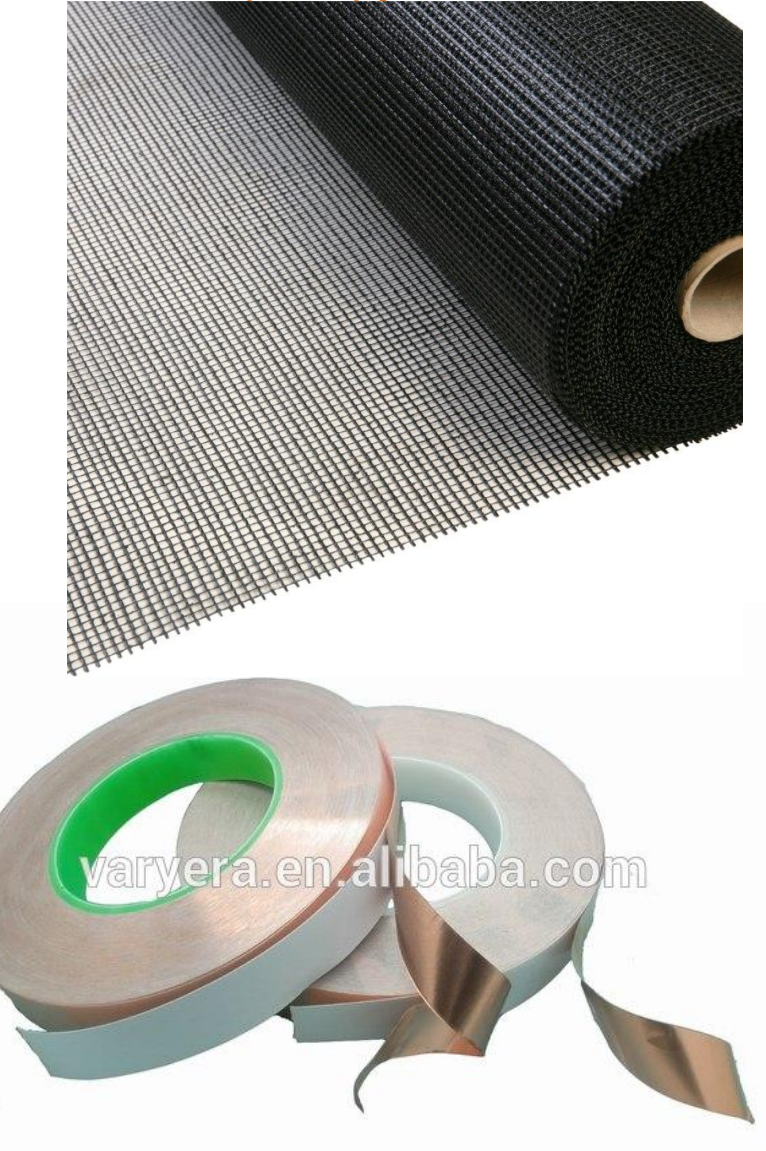

# **Компьютер и**

Многие пользователи проводят огромное **зрение**

количиство времени, сидя за компьютером, но обычно они мало задумываются о последствиях для своего организма при подобном времяпрепровождении. Не секрет, что <sup>в</sup> первую очередь от компьютера страдают глаза. Природа приспособила человеческие глаза для рассматривания объектов, расположеных вдали. Монитор компьютера всегда расположен близко к глазам, поэтому нагрузка на зрительный аппарат существенно возрастает. Глаза начинают моргать в несколько раз чаще, т.к. возникает ощущение сухости.

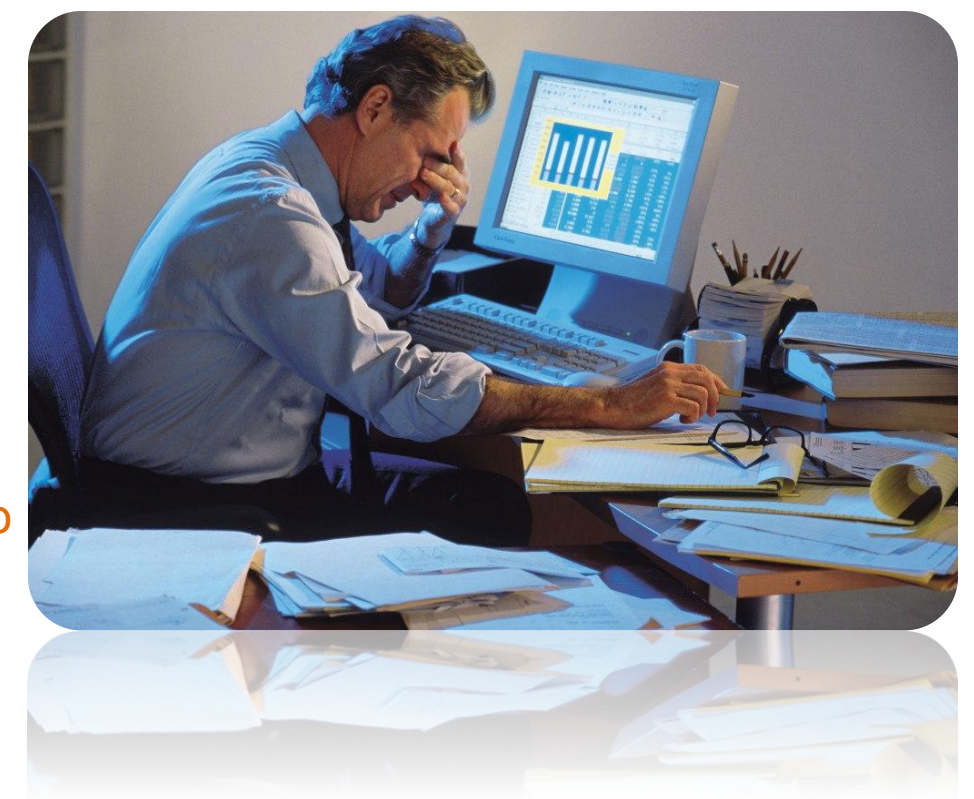

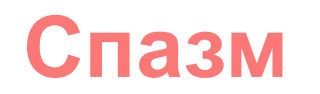

### **аккомодации**

Не меньшую проблему представляет и спазм аккомодации. Он происходит из-за того, что глаза сильно напрягаются при долгой работе за компьютером, впрочем, при чтении книги наблюдается та же картина.

В результате данного процесса глаза перестают чётко видеть предметы как находящиеся вдали, так и расположенные близко. Для того чтобы избежать данной проблемы, рекомендуется после 20 минут делать небольшой перерыв и перемещать взгляд на дальние объекты.

Некоторые рекомендации для защиты глаз от отрицательного влияния монитора:

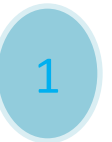

Чаще моргать (устраняется сухость).

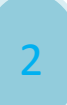

Пользоваться очками для работы за

компьютером. Такие очки разработаны для повышения контрастности изображения на мониторе и устранения эффектов бликов. Качественные линзы для компьютерных очков имеют светофильтры, которые не пропускают голубой свет, излучаемый монитором. Голубые лучи вредны для сетчатки и существенно ухудшают зрение. Линзы с таким светофильтром имеют коричневатый оттенок. На поверхности линз может быть антибликовое покрытие.

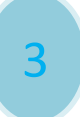

Установить правильно монитор (ненапротив окна, на 10 см ниже уровня глаз).

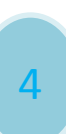

Делать перерывы.

### **Проблемы, связанные с мышцами и суставами**

# **1. Карпаральный туннельный 2. Постурал<del>ЕИВЕРАМ</del> ряжение**

#### Место ущемления нерва

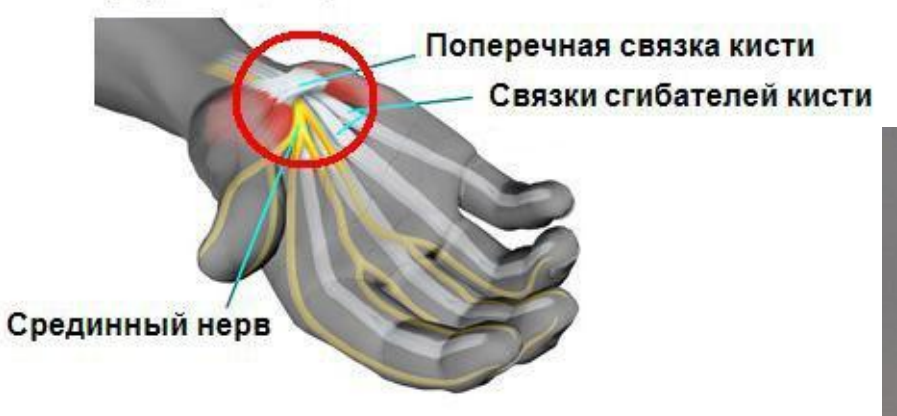

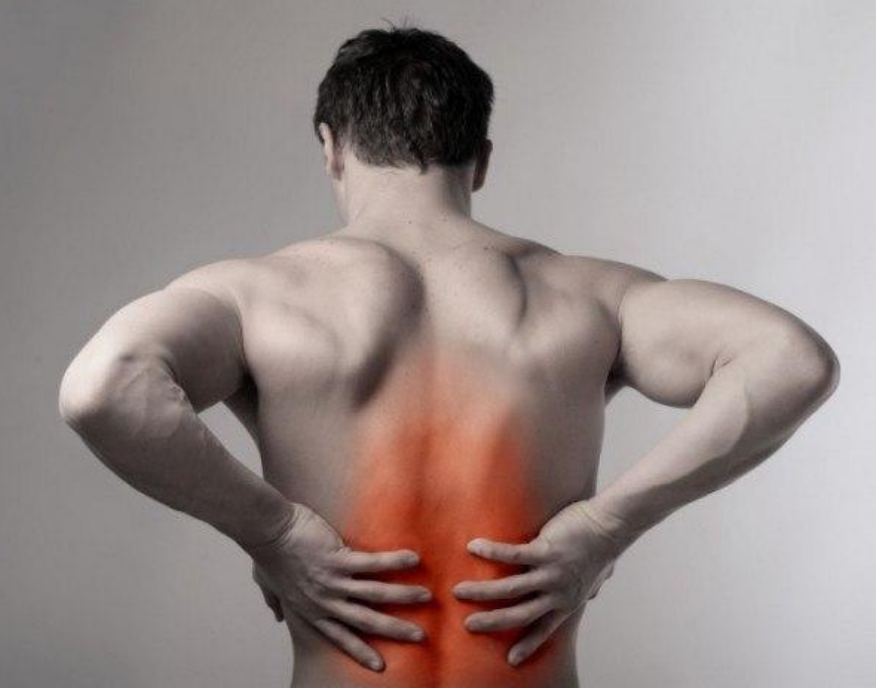

# **Карпаральный туннельный**

Это неврологическое заболевание, проявляющееся длительной болью и онемением пальцев кисти.

Признаки:

1) Неуклюжесть при попытке что-то взять рукой или пальцами;

пережатые нервы и сосуды

Срединный

нерв

Карпальная

связка

- 2) Чувство покалывания и онемения пальцев;
- 3) Постоянный зуд в ладони;
- 4) Отёчность;
- 5) Трудности при сжатии пальцев в кулак;
- 6) Изменение цвета кожи;
- 7) Жгучая боль от запястья к локтю И другие.

#### Некоторые терапевтические упражнения:

- 1) Сильно сжимать в кулак, затем разжимать пальцы;
- 2) Сжать пальцы в кулак и совершать вращения в разные стороны;
- 3) Использовать резиновый эспандер; И другие.

# **Постуральное напряжение**

Это напряжение мышц, вызванное **мышц** неудобной позой.

Статическая работа за компьютером подразумевает фиксированное положение тела человека в пространстве. При этом сильно напрягаются мышцы в зависимости от продолжительности такой работы. Особенно страдает мускулатура спины и шеи. Постуральное напряжение мышц – один из признаков пересиживания за компьютером, это сигнал о том, что необходимо прекратить данную работу, сделать перерыв.

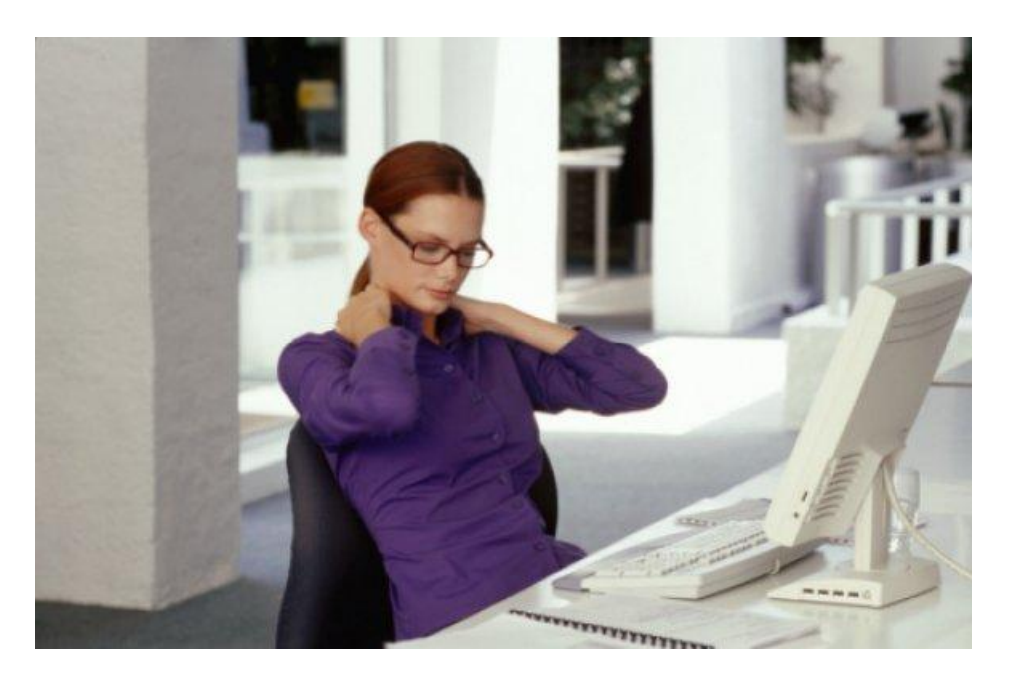

# **Рациональная организация рабочего места**

### **Рабочий**

### **стол**

Основной параметр работы – высота стола. Наука говорит о том, что оптимальное значение этой цифры 72,5 см. Но лучше покупать стол с регулируемой высотой, потому что можно более точно установить индивидуальноподходящую высоту. Под столом должно быть достаточно места для ног. Выбирая стол следует обратить внимание, что под ним должны помещаться как вытянутые (глубина не менее 65 см), так и закинутые одна на другую ноги (высота пространства под столом не менее 60 см). Также стол должен иметь такие размеры, чтобы на нём можно было разместить монитор, клавиатуру и

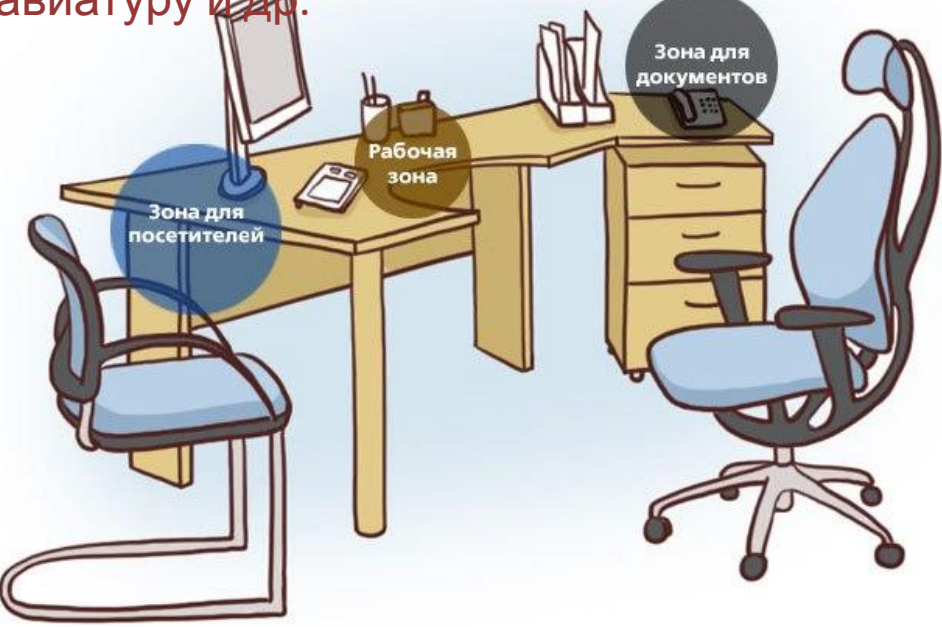

# **Кресл**

**о**

Казалось бы, требования к нему сформулировать предельно просто – оно должно быть удобным. Но это не всё. Кресло должно позволять телу принимать физиологически рациональную рабочую позу, при которой не нарушается циркуляция крови и не происходит других вредных воздействий. Оно обязательно должно быть с подлокотниками и иметь возможность поворота, изменения высоты и угла наклона сиденья и спинки. Желательно иметь возможность регулировки высоты и расстояния от спинки до переднего края сиденья. Важно, чтобы все регулировки были независимыми, легко осуществимыми и имели надёжную фиксацию.

# **Клавиату**

Требования**ра**<sup>к</sup> эргономичности клавиатуры заключаются исключительно в том, что располагаться она должна на расстоянии 10-30 см от края стола или на специальной регулируемой по высоте подставке. В любом случае, если пользователь набирает много текстов, то стоит позаботиться о том ,чтобы запястья не висели в воздухе.

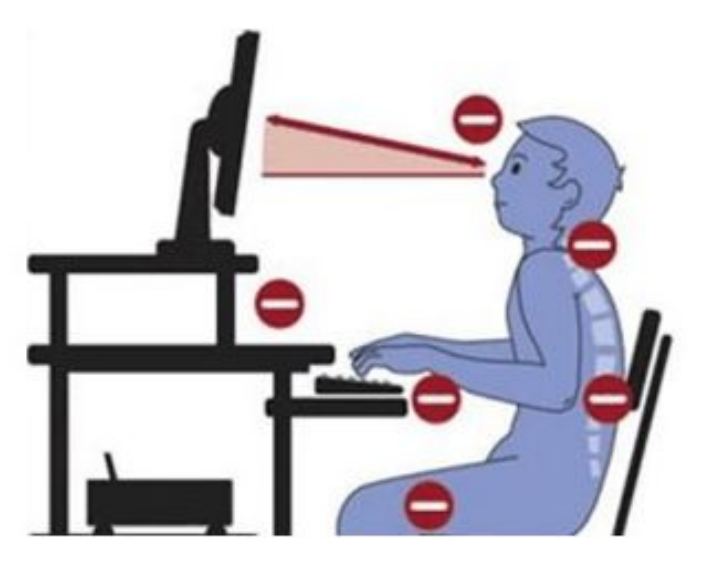

# **Монито**

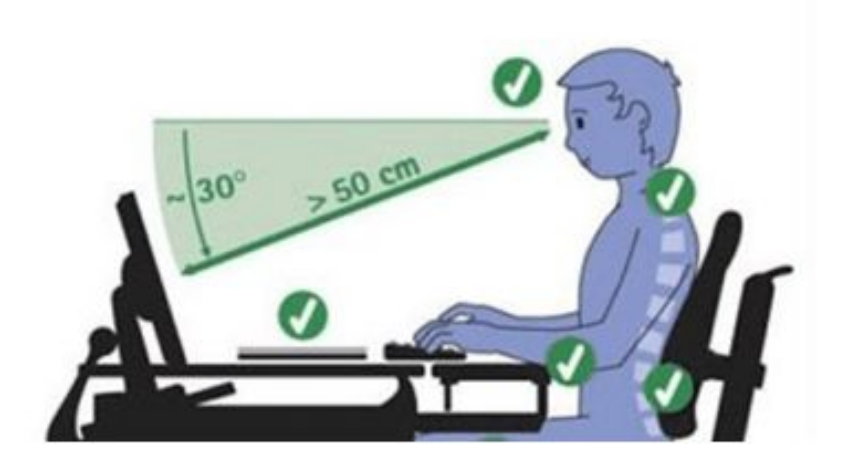

Монитор должен стоять **р** так, чтобы изображение было чётко видно без необходимости поднимать или опускать голову. Монитор обязательно должен быть расположен ниже уровня глаз, т.к. при взгляде вверх быстро устаёт шея. Подставка монитора должна быть как можно ниже. Расстояние до монитора не менее 40 см.

### **Советы по организации безопасной работы с компьютерной техникой**

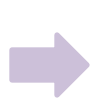

Приобретайте монитор с параметрами, максимально приближенными к естественному фону. Не пользуйтесь компьютером, если у Вас мокрые руки!

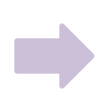

Предохраняйте компьютер от прямых солнечных лучей.<br>Минимизируйте блики на экране от расположенных рядом с монитором источников света.

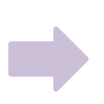

Поддерживайте невысокий уровень запылённости помещения.

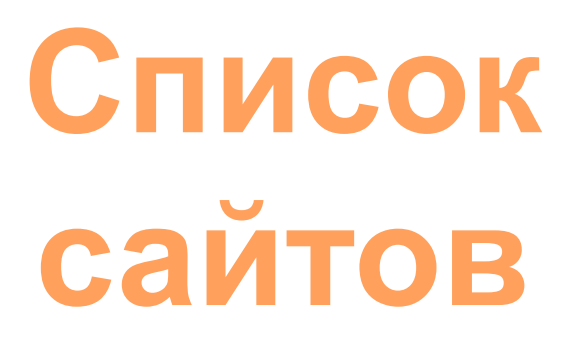

#### 1)

https://otravlenie.ru/polza-i-vred/pribory/zashhita-ot-elektromagnitnogo-i zlucheniya.html

2) http://vsyovizhu.ru/articles/kak- kompyuter-vliyaet-na-zrenie.html

3) http://mosglaz.ru/blog/item/1645-kak-sokhranit-zrenie-pri-rabote-za-kompyuterom.html